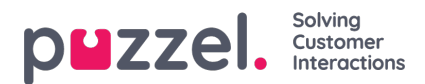

## **Konfigurationer for tjenesten Call Flow**

Hvis du har flere Call Flow-konfigurationer, og det ikke er alle administratorer med adgang til siden Tjenester – Call Flow (Services – Call Flow), der skal kunne se dem alle, kan du oprette et ressourcefilter med en eller flere Call Flowkonfigurationer og derefter tildele det til de administratorer, der kun skal se de Call Flow-konfiguration, der er indeholdt i dette ressourcefilter.